# **D SMARTFRAME**

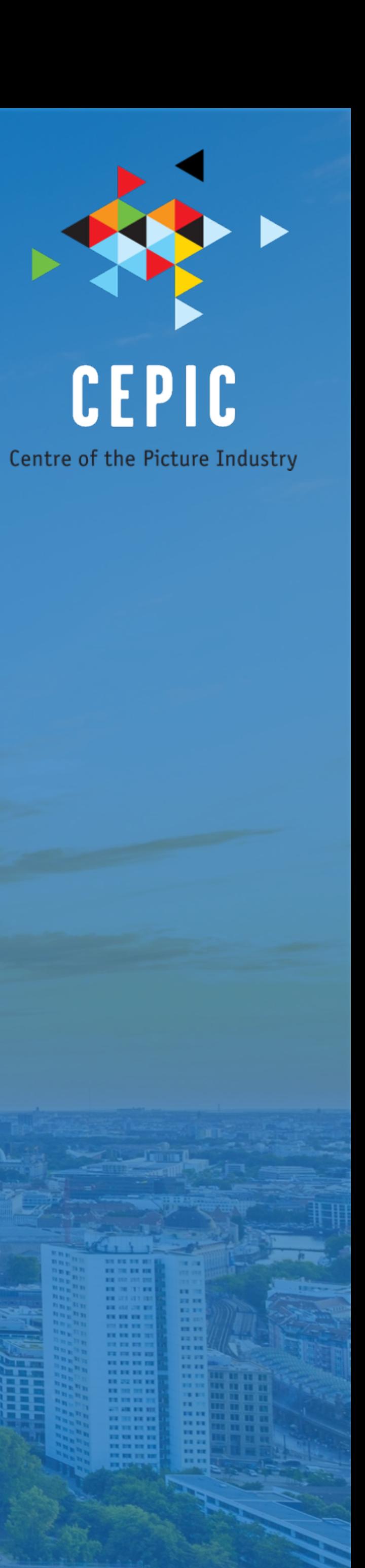

### a turning point for how images are published online

## **O SMARTFRAME**

## Tell us about your business

- 1. What are you looking for at CEPIC?
- 2. How does Google & web-spiders harvesting content impact your business?
- 3. How does the ease of sharing and loss of attribution impact your business?
- 4. How does the resulting image theft & lack of copyright awareness impact your business?
- 5. If you could change one thing about the Industry what would it be?

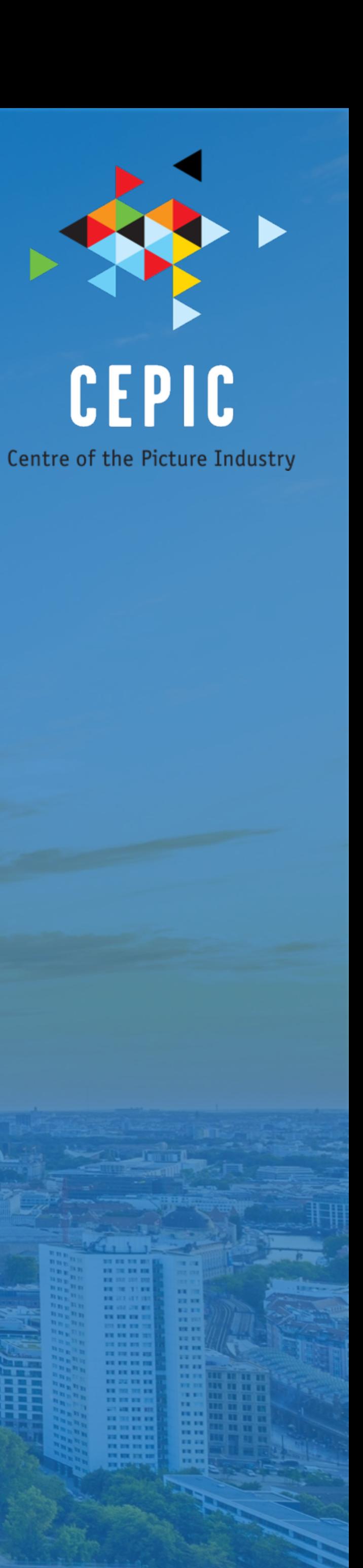

# Dear JPG,

## I love you, but it's complicated…

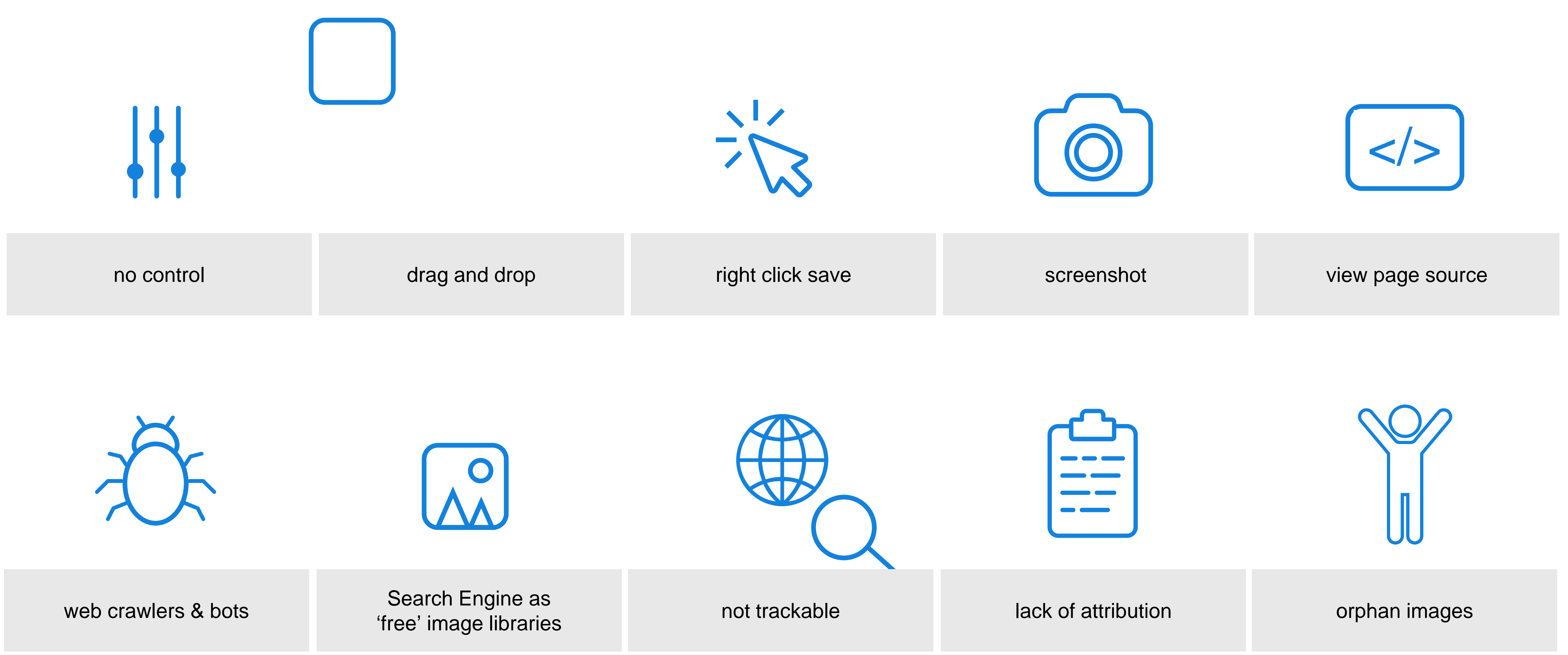

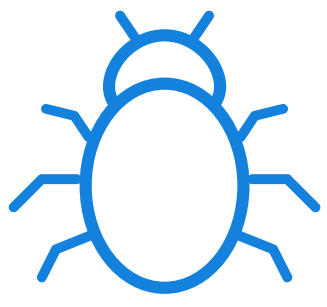

## What is SmartFrame?

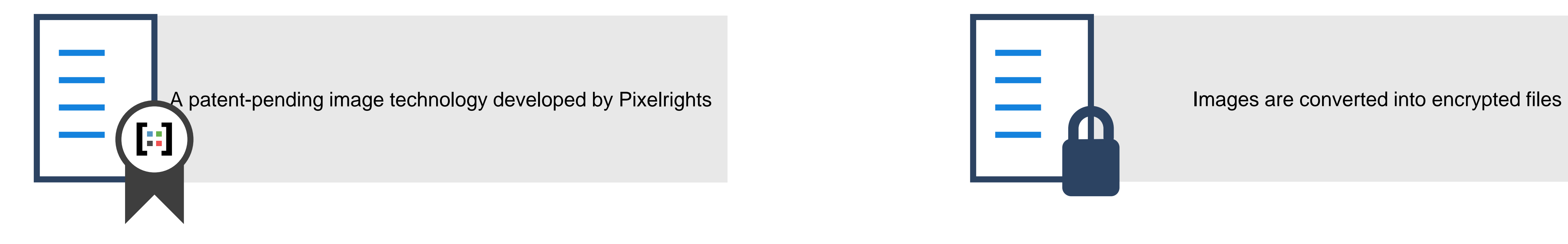

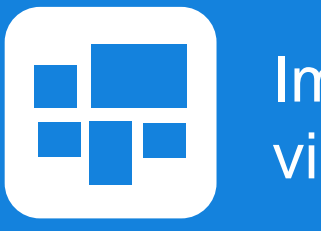

Decryption key decodes images on request

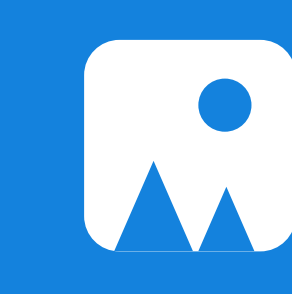

Images are reconstructed on the page

Images are unreadable to viewing & editing software

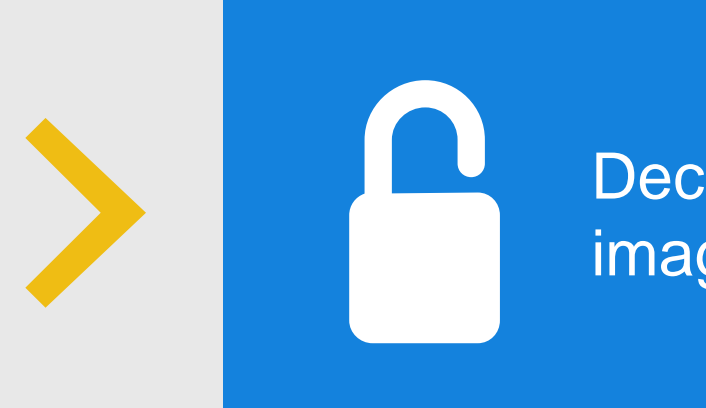

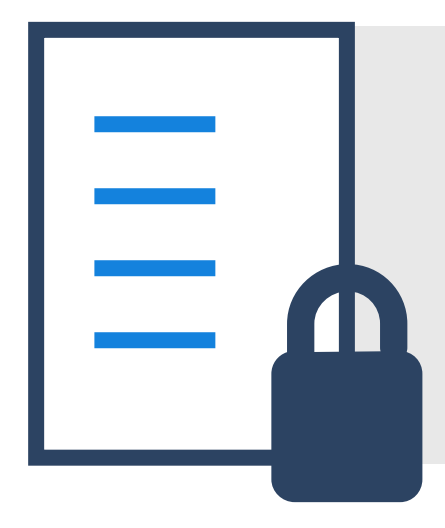

## This all happens instantly, with no loss of performance over a JPG file

Interactive content, dynamic watermarking, credit & caption info, and sharing tools can all be added

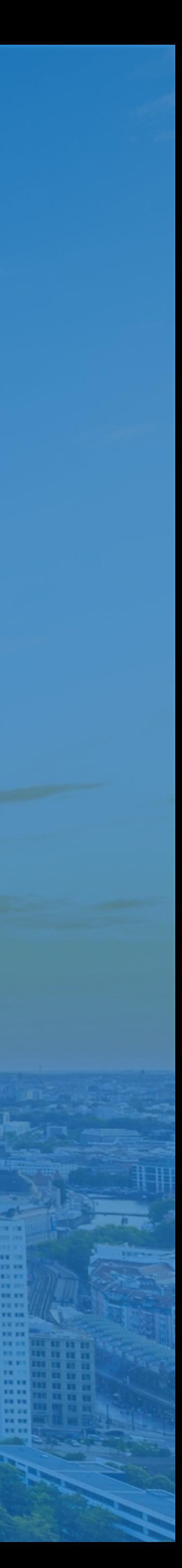

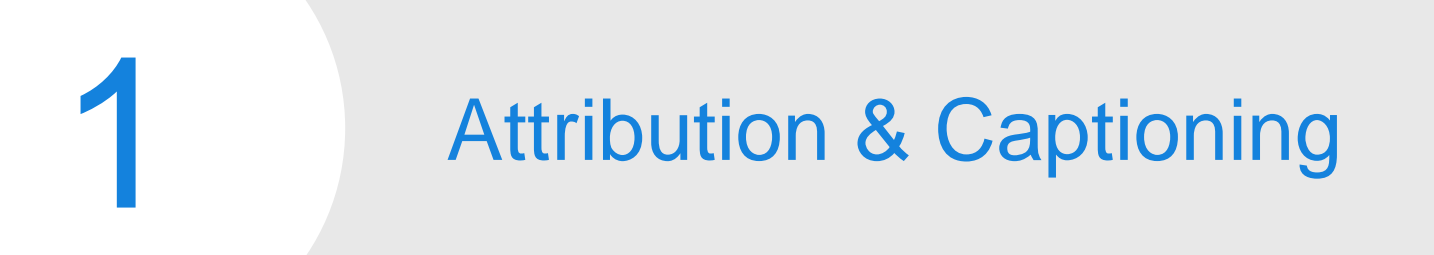

## SmartFrame where ha

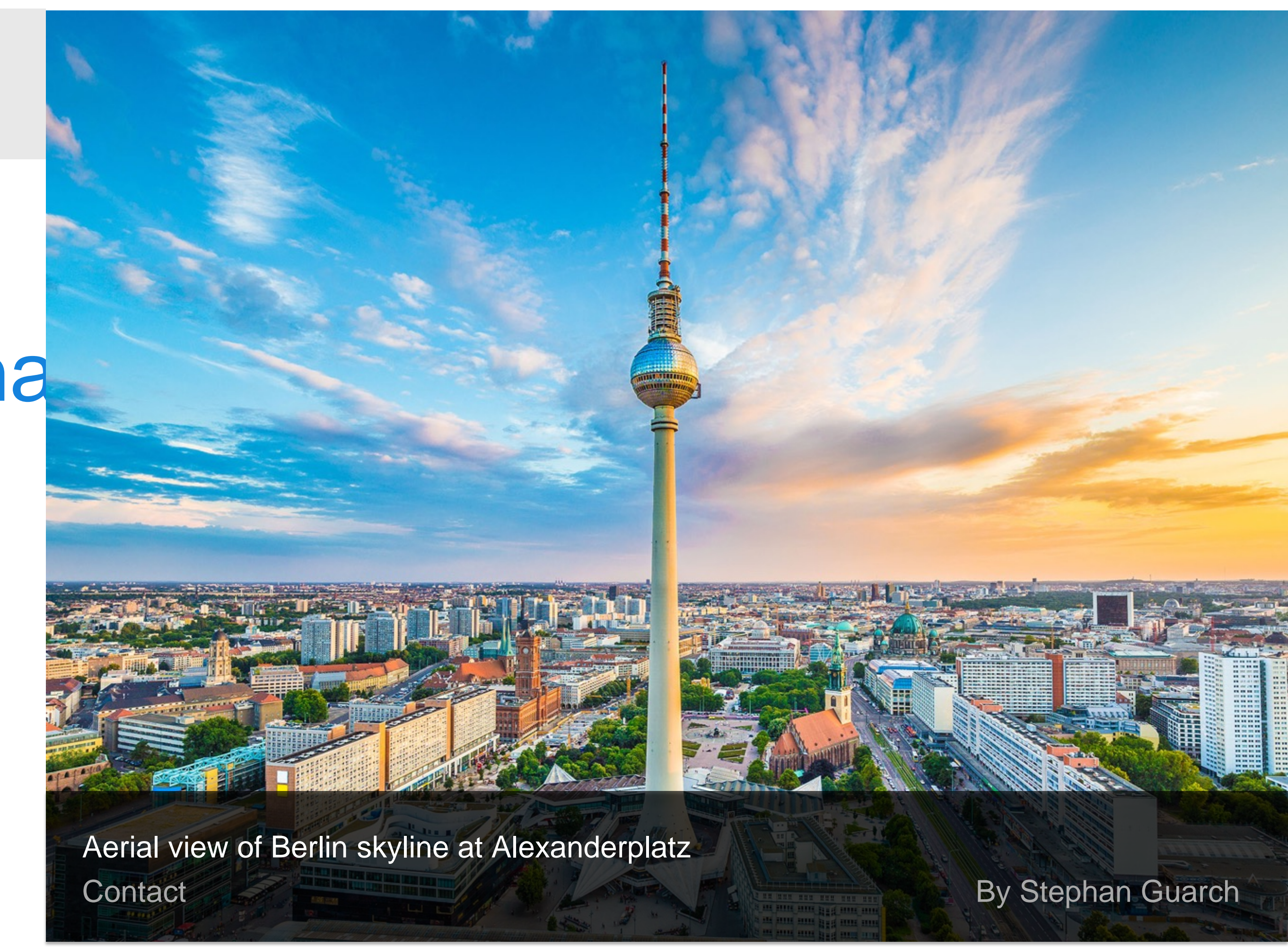

## SmartFrame where have you been all my life?

**Attribution & Captioning** 

**Dynamic Watermarking** 

### Co Stephan Guarch 2016

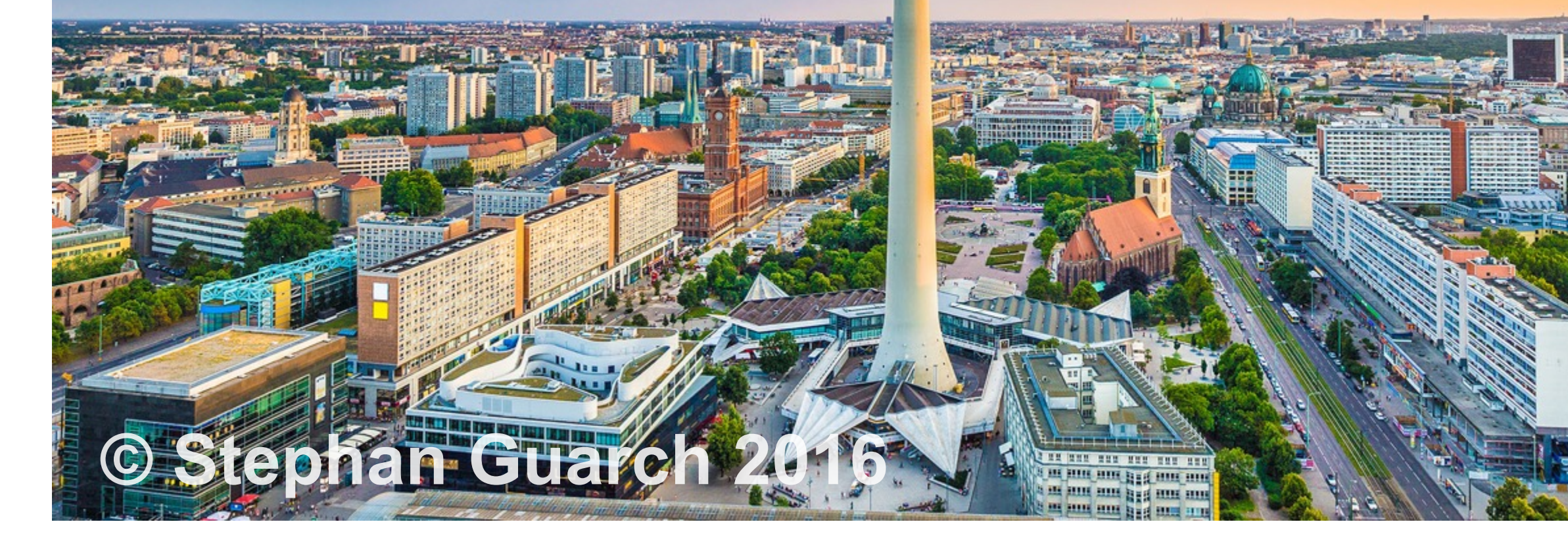

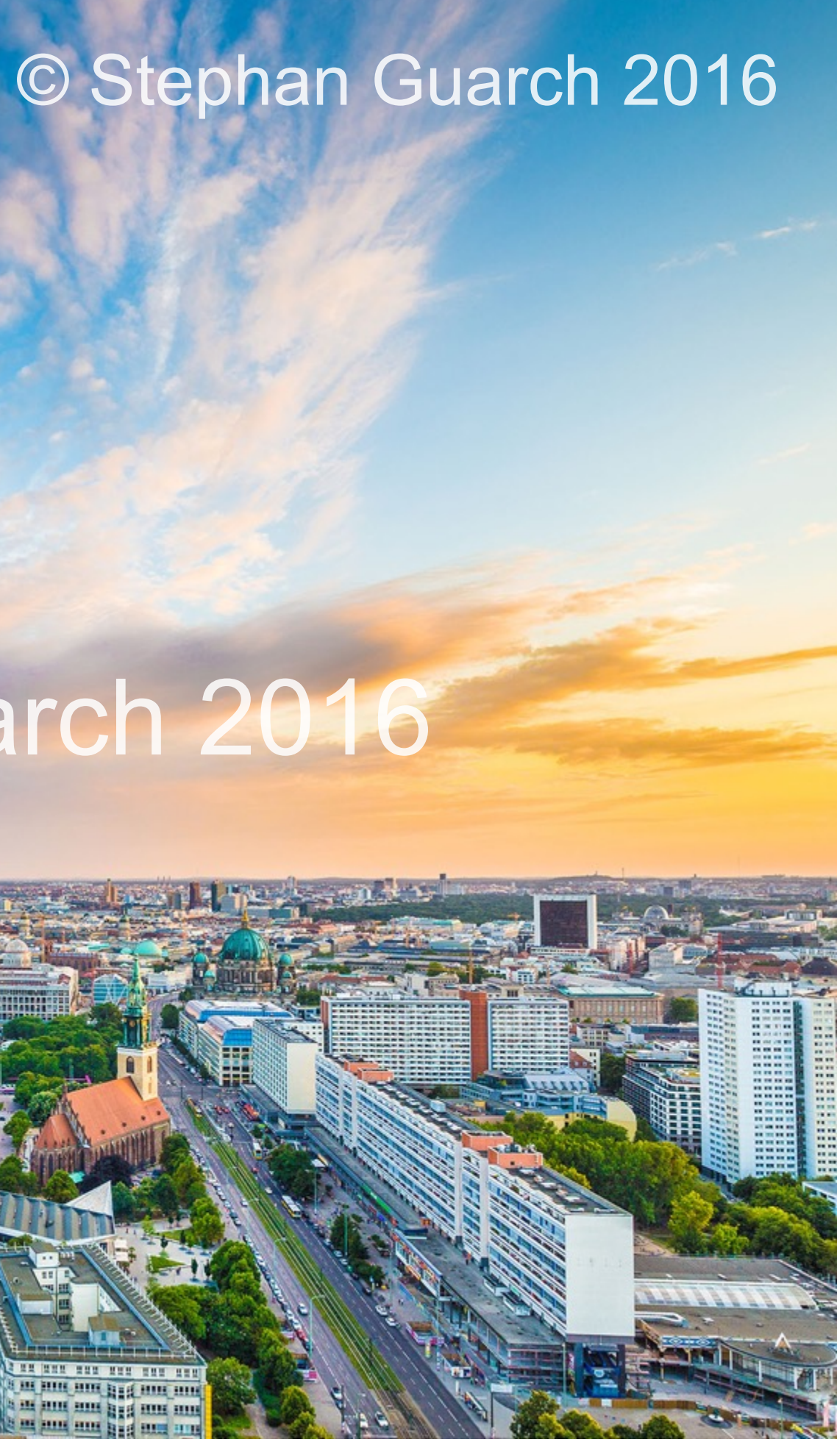

Drag & Drop & Right Click Screenshot Key Shortcuts Screenshot Software No image in the code

## SmartFrame where have you been all my life?

**Attribution & Captioning** 

**Dynamic Watermarking** 

**Protection & Deterrent against:** 

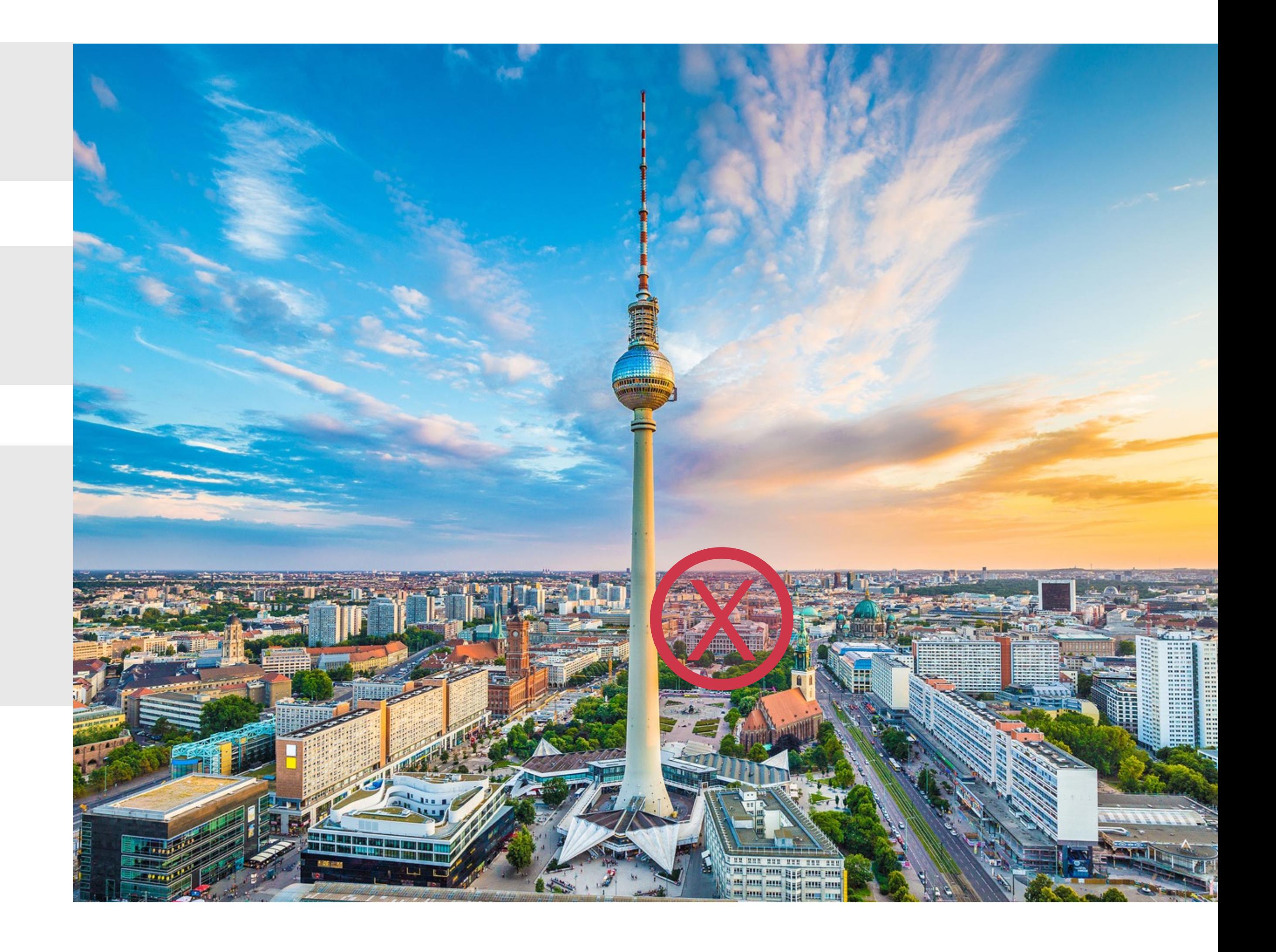

Drag & Drop & Right Click Screenshot Key Shortcuts Screenshot Software No image in the code

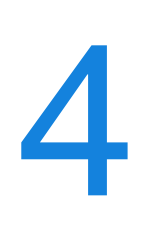

**Copyright Awareness & Education** 

### Copyright Material

If you remove any technical protection measures associated with the<br>digital content or remove any rights information, this will constitute as<br>an infringement of copyright. The responsibility always lies upon the<br>potential digital content or remove any rights information, this will constitute as an infringement of copyright. The responsibility always lies upon the potential user to make sure that they research copyright ownership carefully before publication.

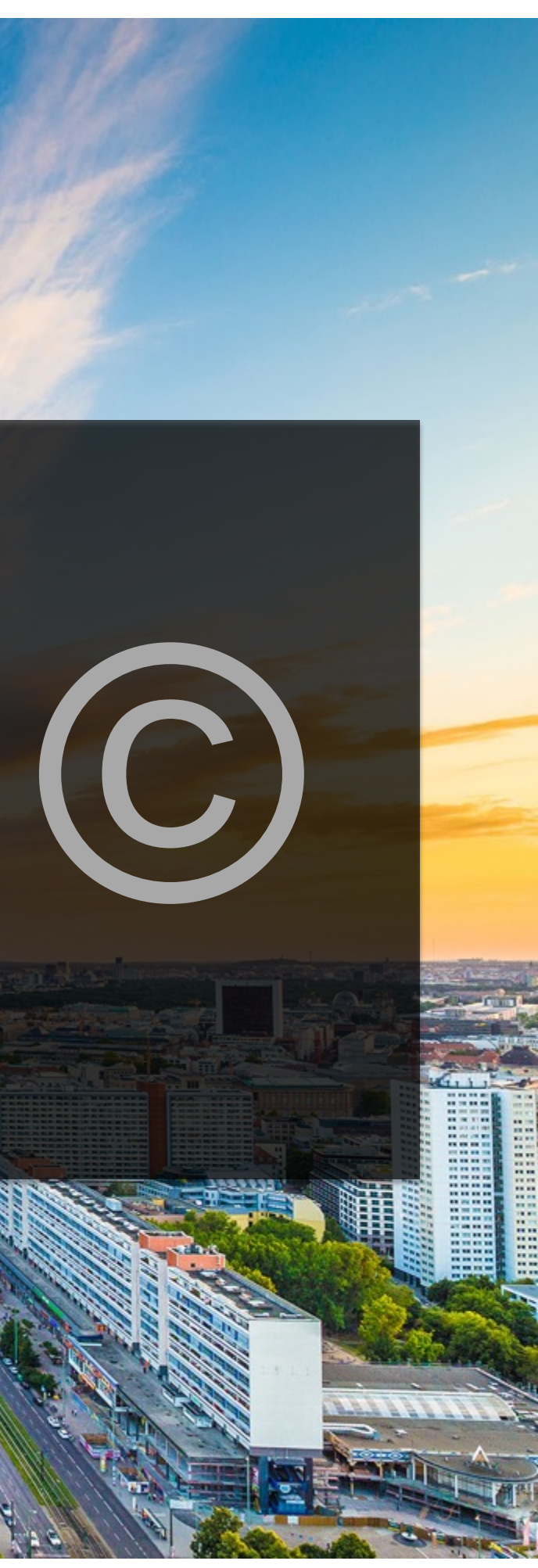

Contact the author for full terms and conditions on licensing or purchasing this image.

## SmartFrame where have you been all my life?

### **Attribution & Captioning**

**Dynamic Watermarking** 

**Protection & Deterrent against:** 

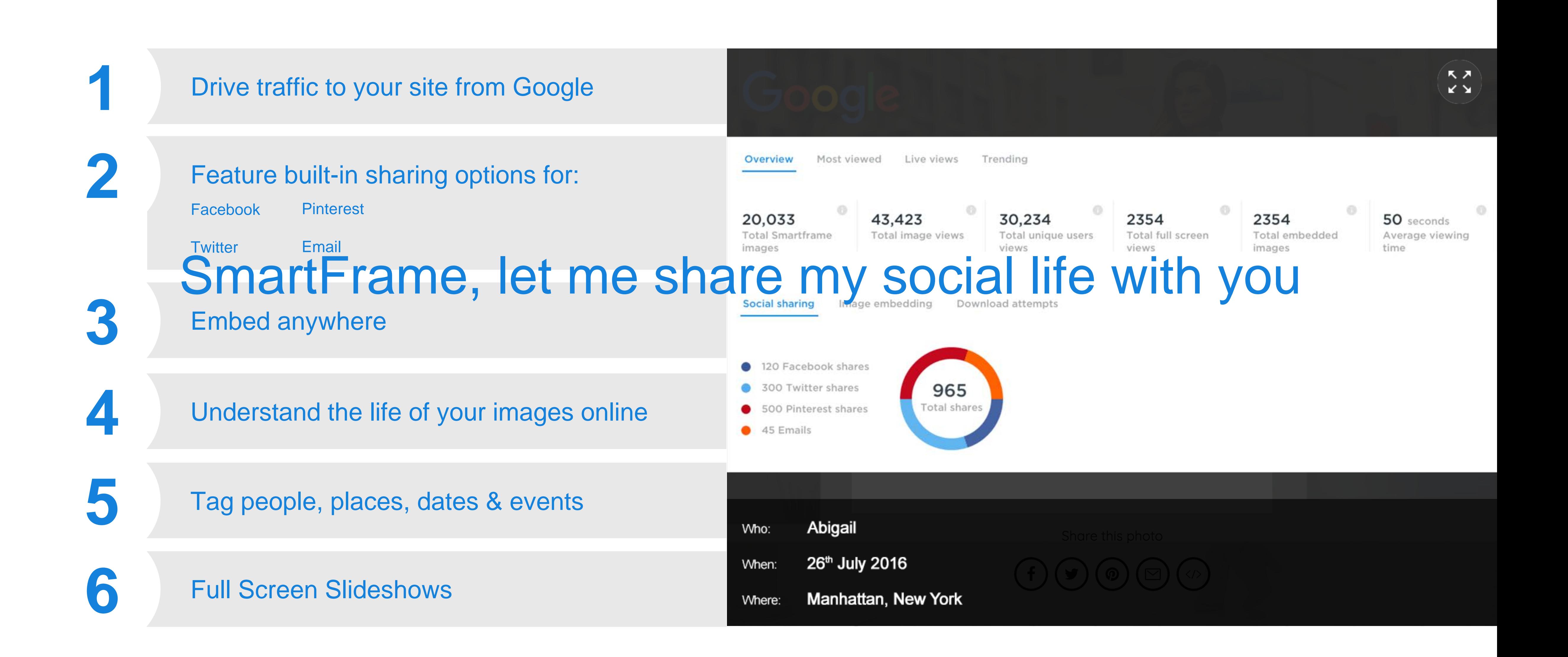

**1** Drive traffic to your site from Google

Facebook

Twitter

Feature built-in sharing options for the sharing options for the sharing options for

**3** Embed anywhere

**4** Understand the life of your images online

**5** Tag people, places, dates & events

**6 Full Screen Screen Screen Screen Screen Screen Screen Screen Screen Screen Screen Screen Screen Screen Screen** 

 $\mathbb{S}^n$  smaller matrix with  $\mathbb{S}^n$  social life with  $\mathbb{S}^n$ 

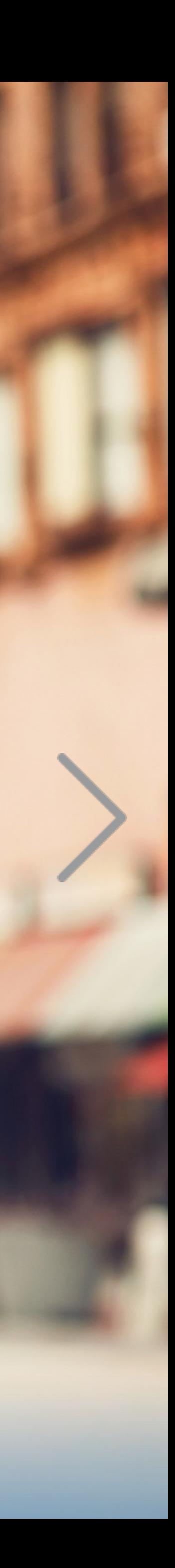

# Full Screen Slideshows

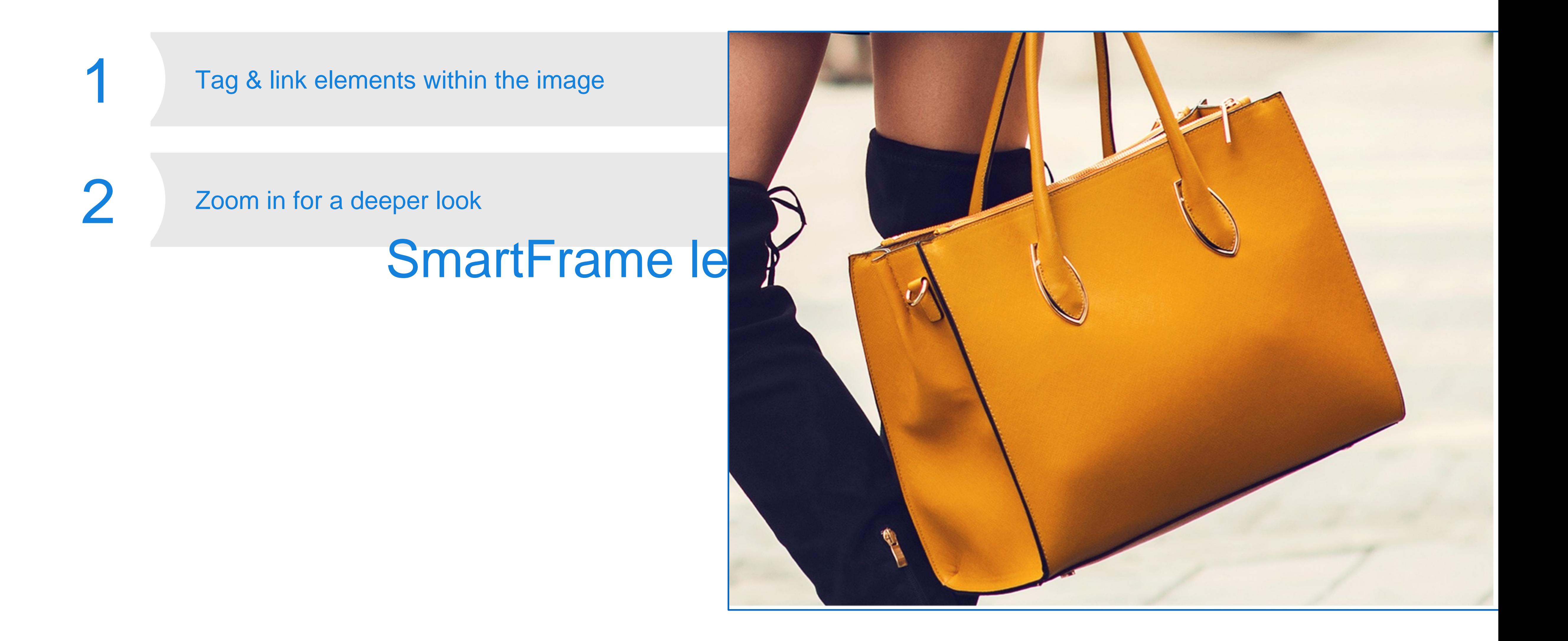

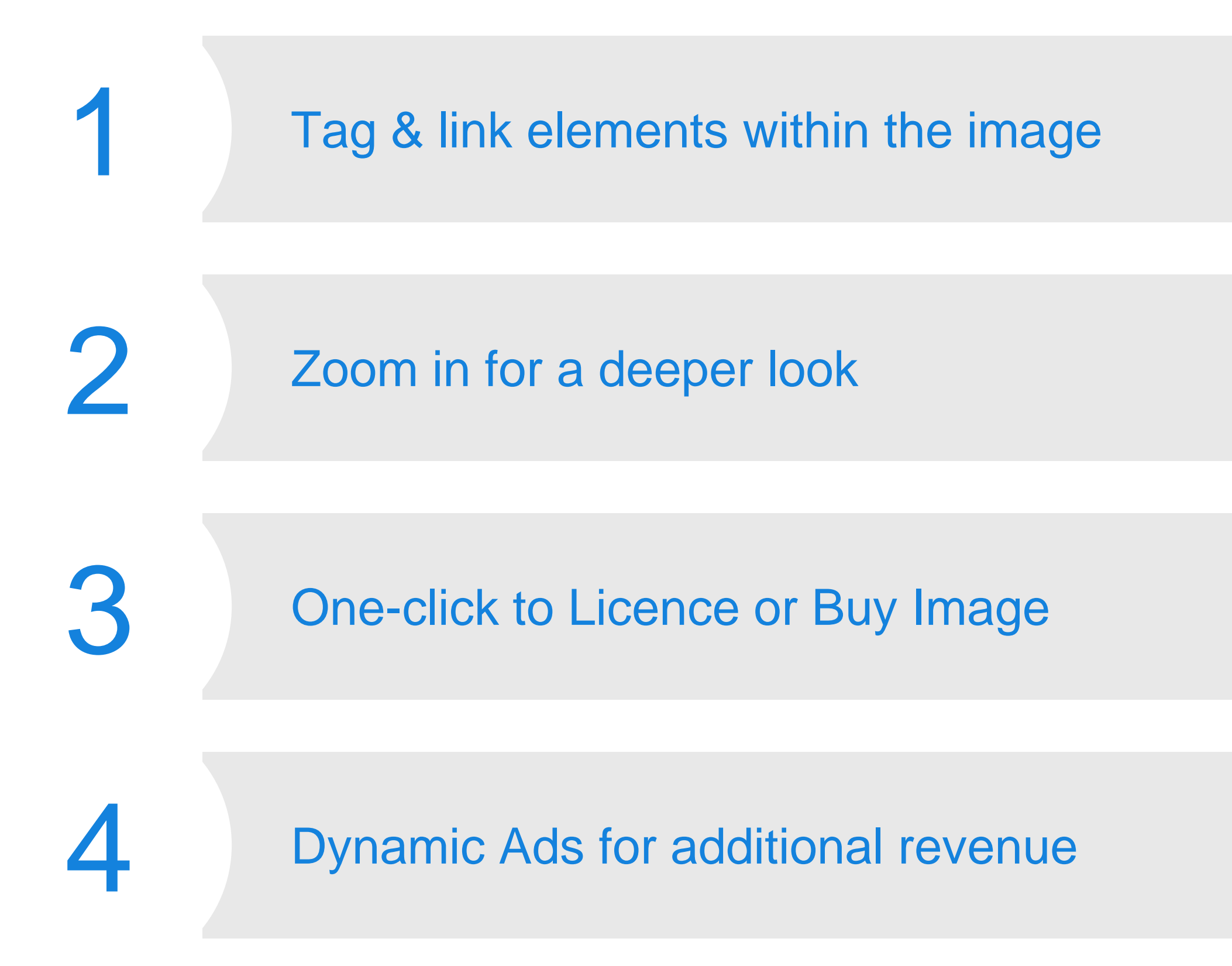

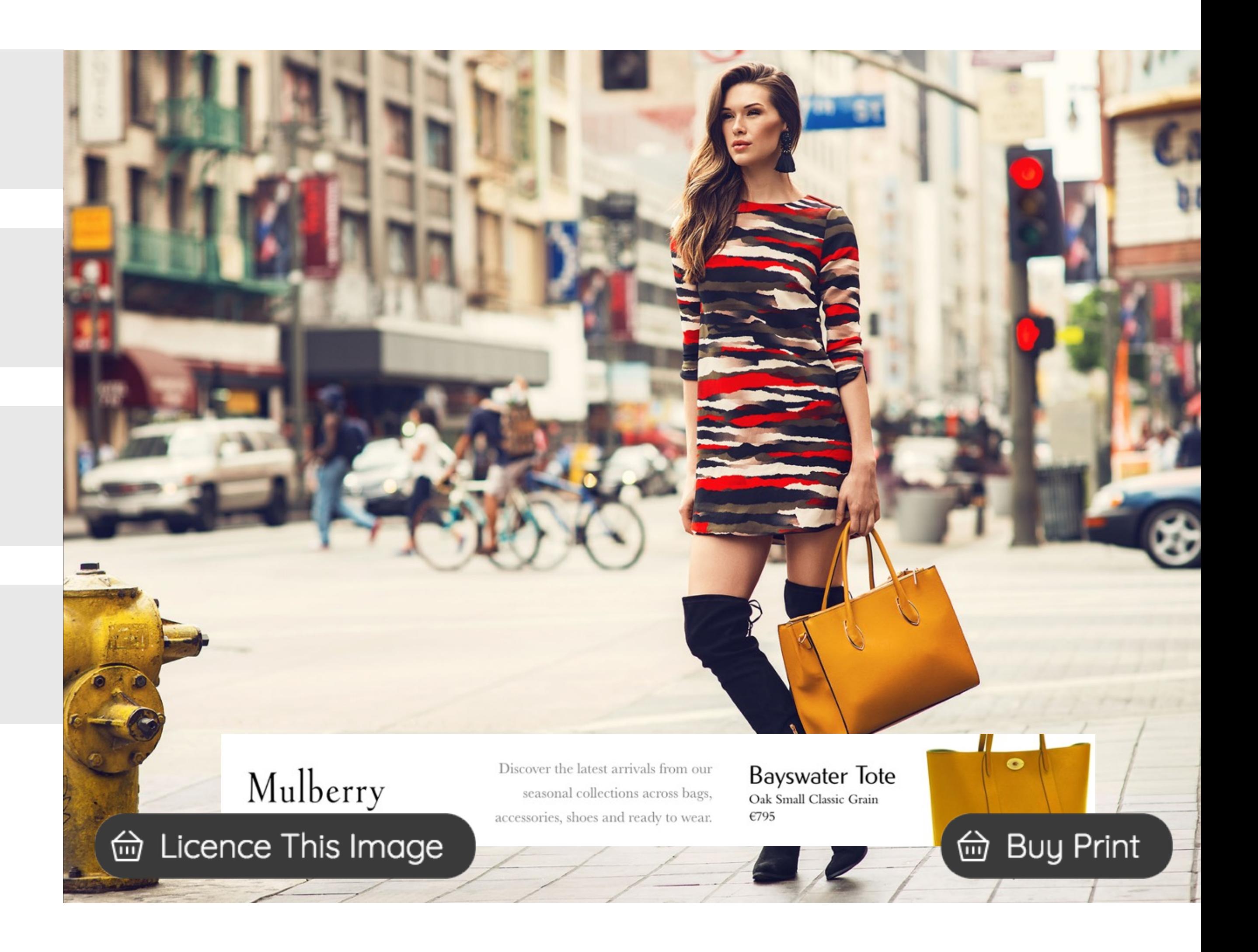

## SmartFrame let's get engaged!

## **SMARTFRAME**

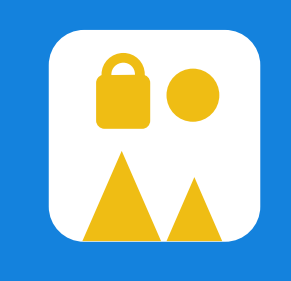

We can send you a simple embed code

### **OR**

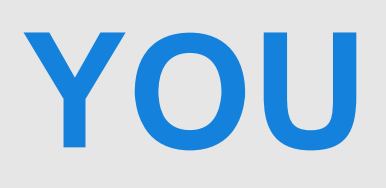

SmartFrame preferences set in your Dashboard

How we htegrate w

Give you a decoder for your site

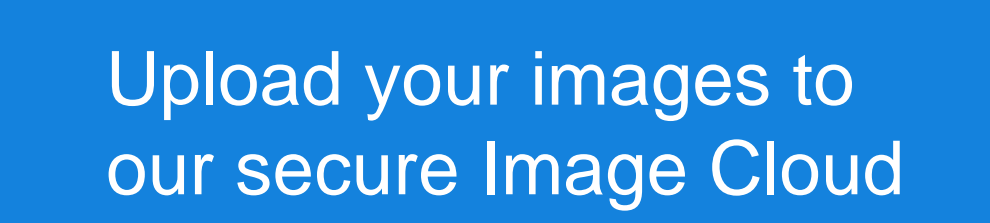

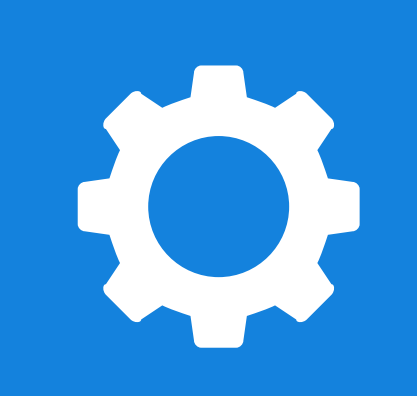

We host the encrypted SmartFrame files for you

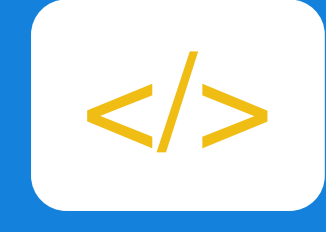

### **AND**

## **D SMARTFRAME**

## In Summary

### The SmartFrame

• A patent-pending, secure, embeddable, trackable and interactive digital image technology.

### Our Vision

• To redefine the digital image standard.

### Our Mission

• To raise awareness of and protect copyright. • To offer an interactive and engaging viewer experience. • To provide valuable business data & intelligence.

- 
- 

• To generate new marketing and revenue opportunities for content creators, publishers and platforms across all market sectors.

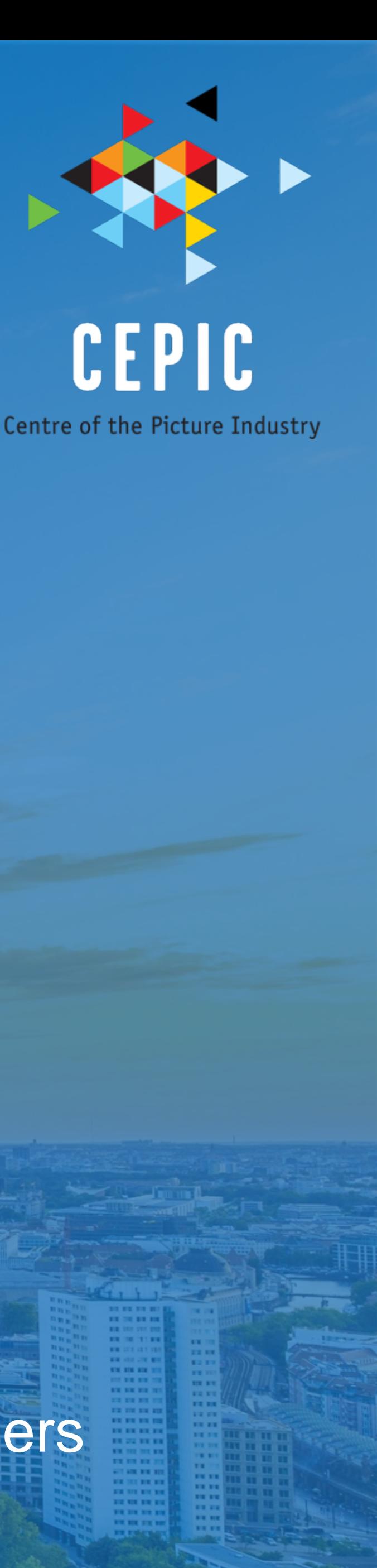

# **D SMARTFRAME**

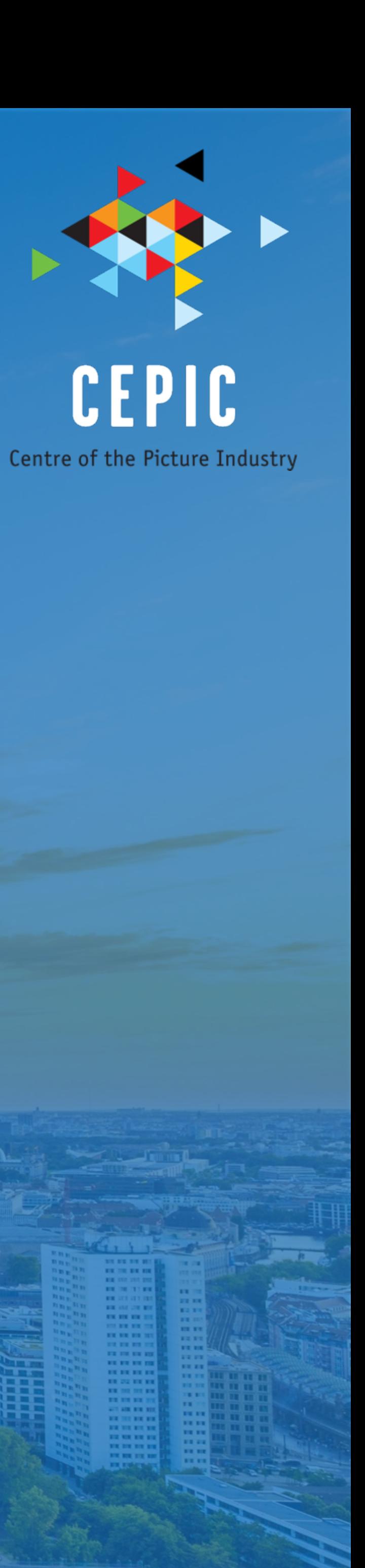

### a turning point for how images are published online